## **Inhalt**

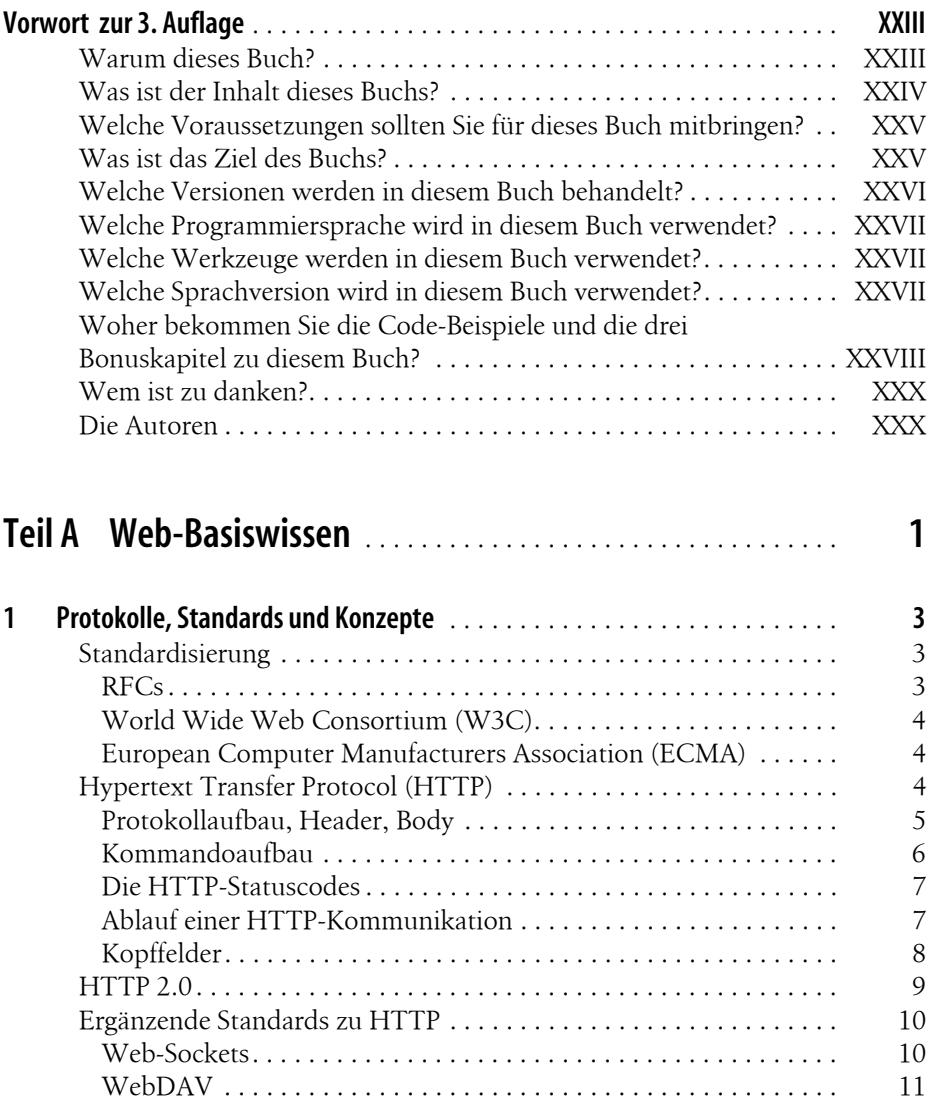

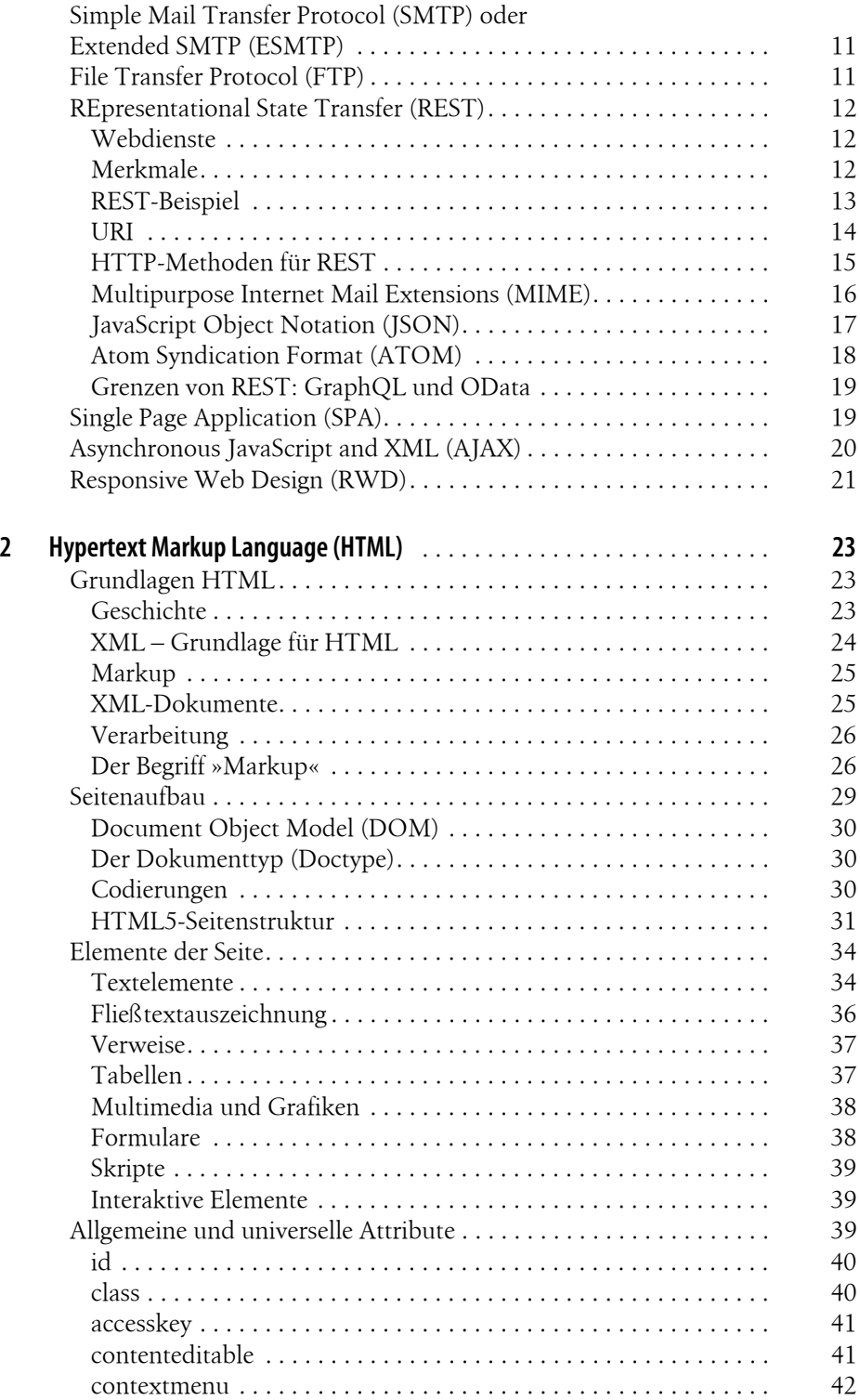

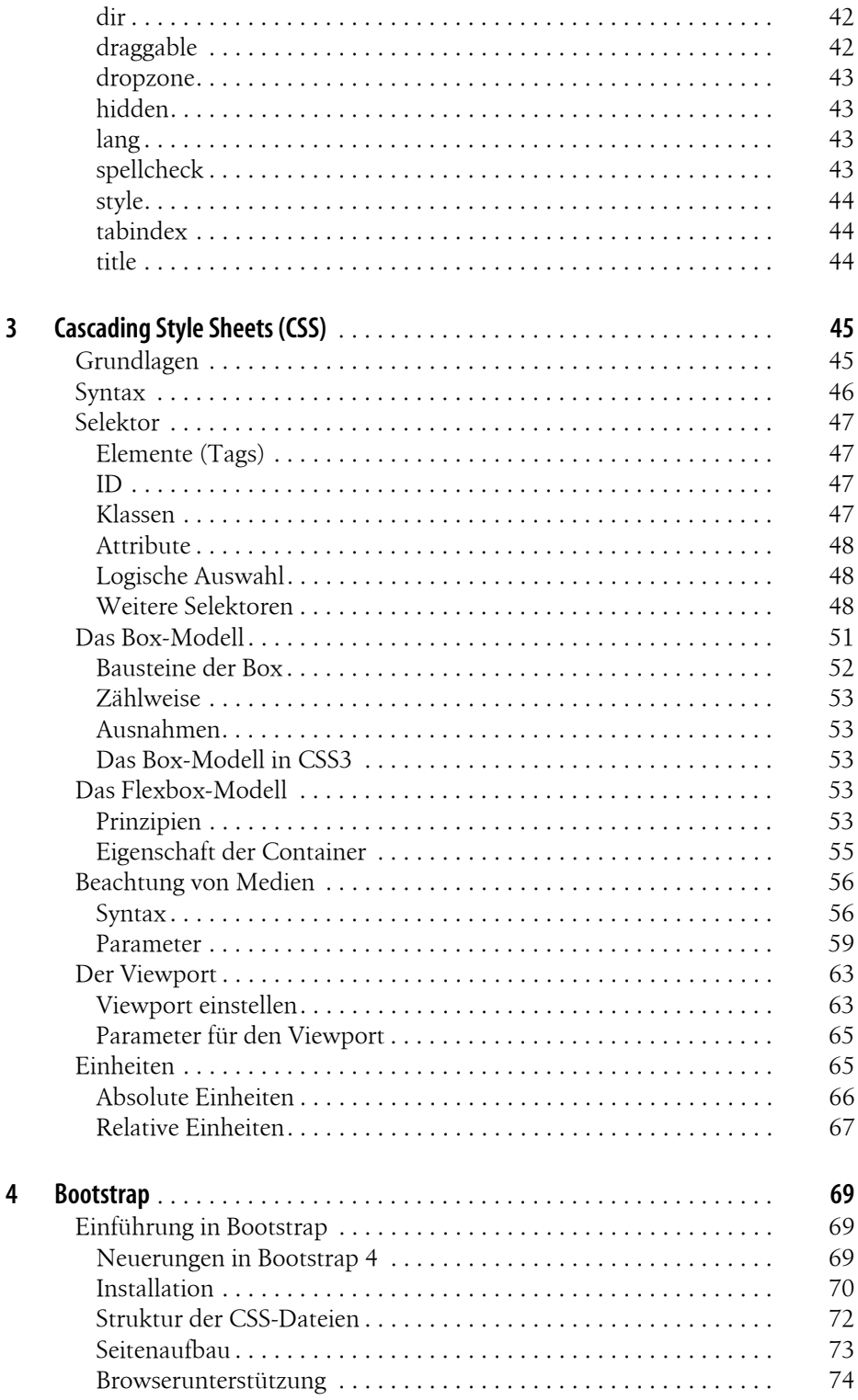

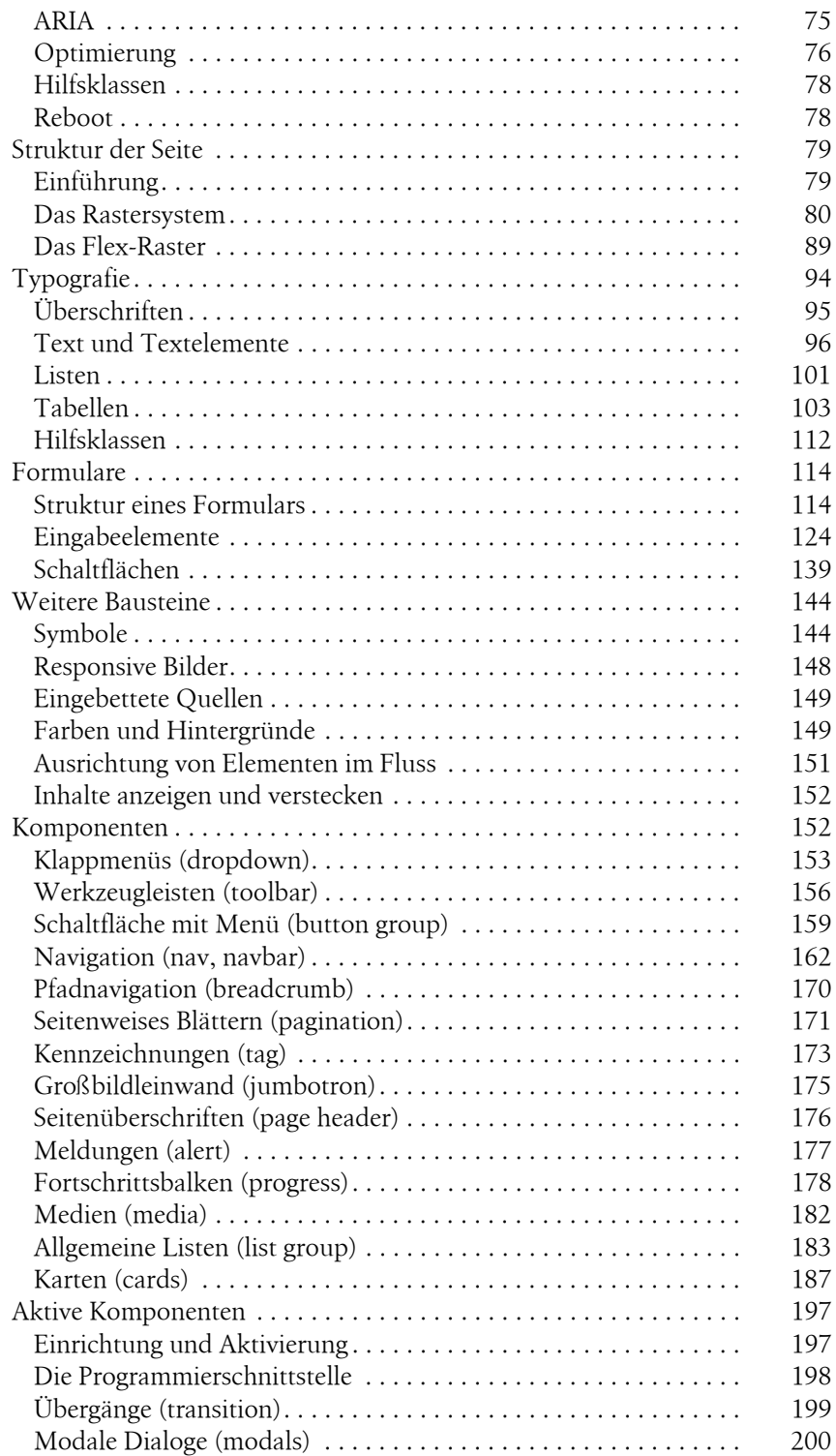

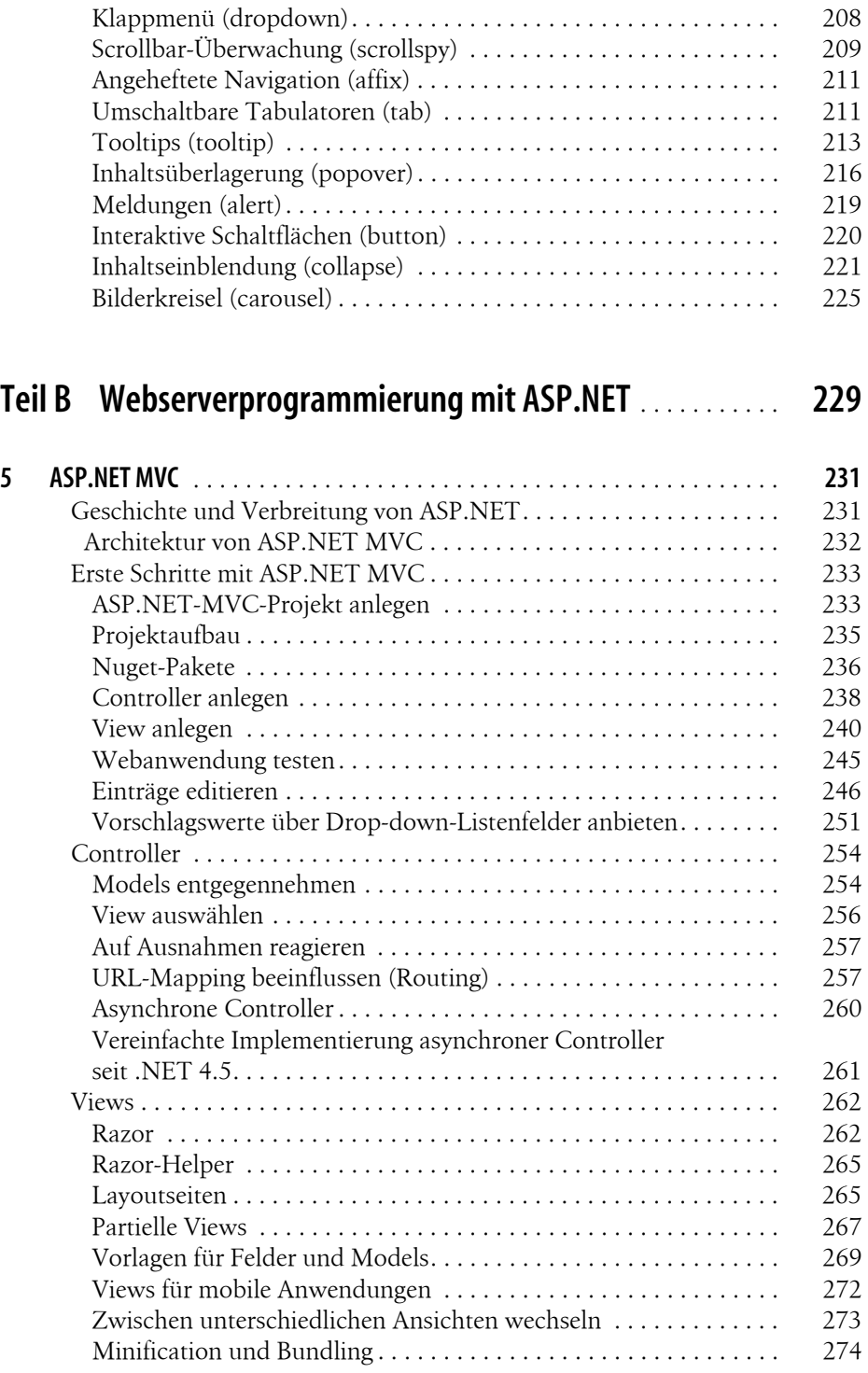

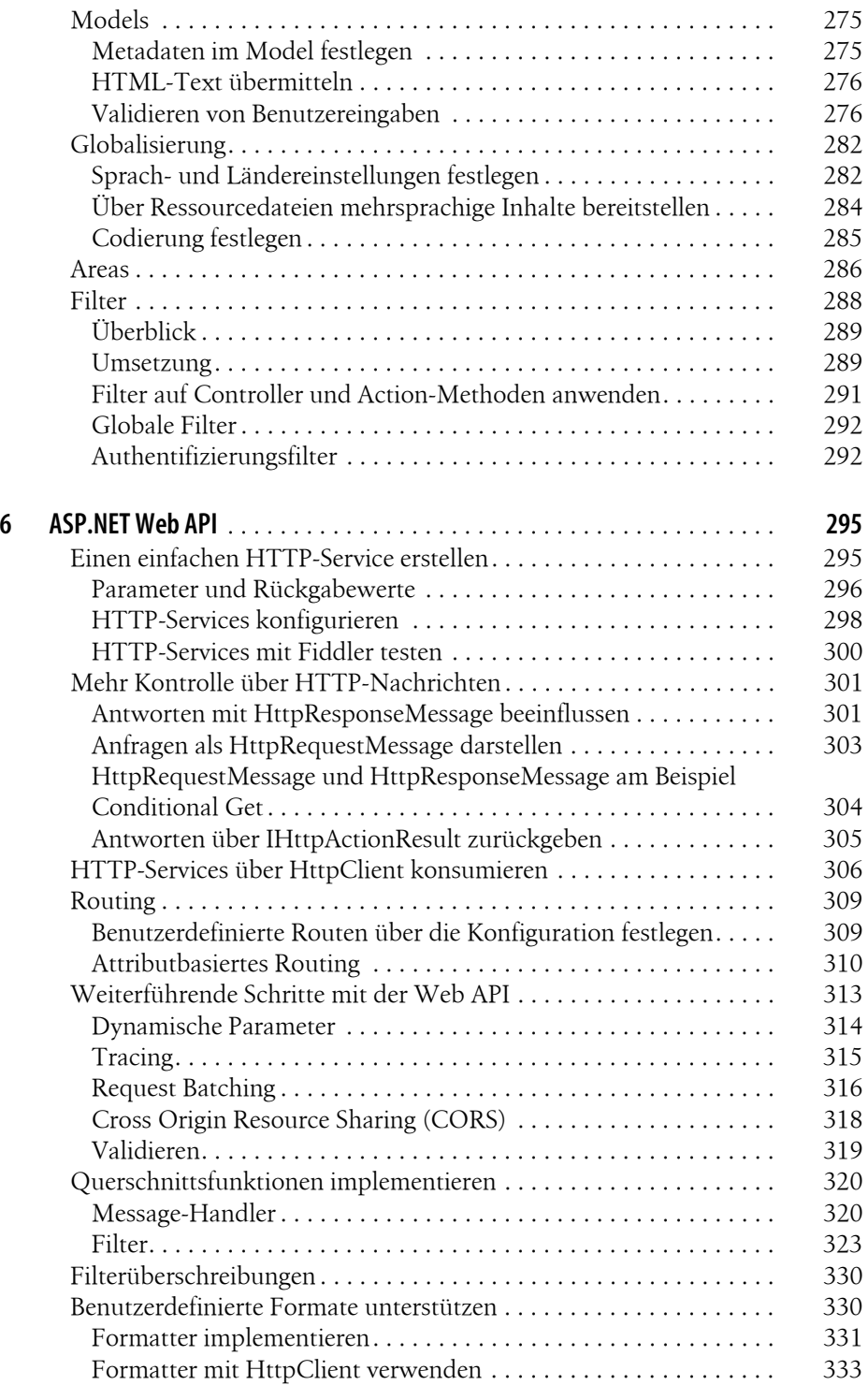

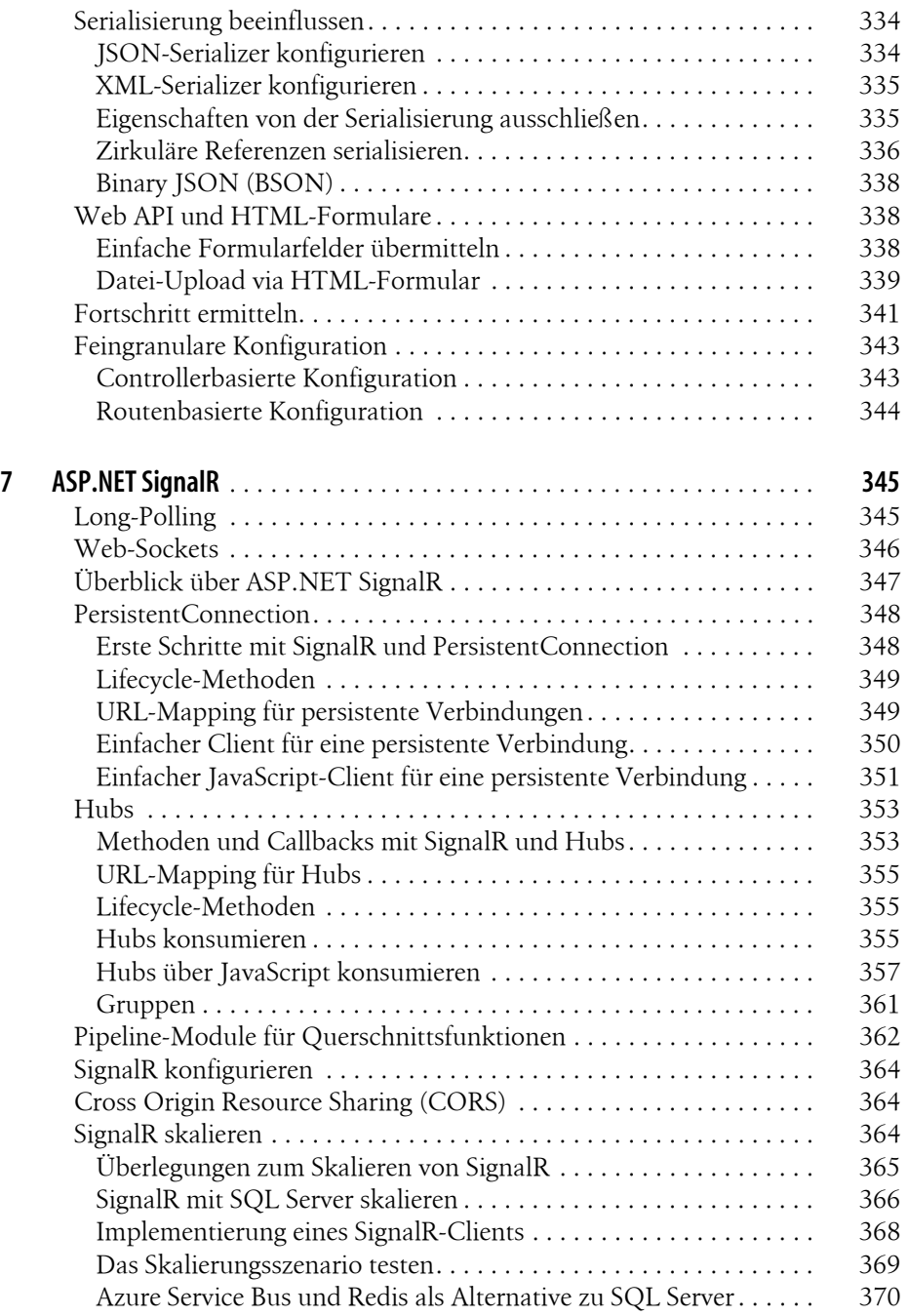

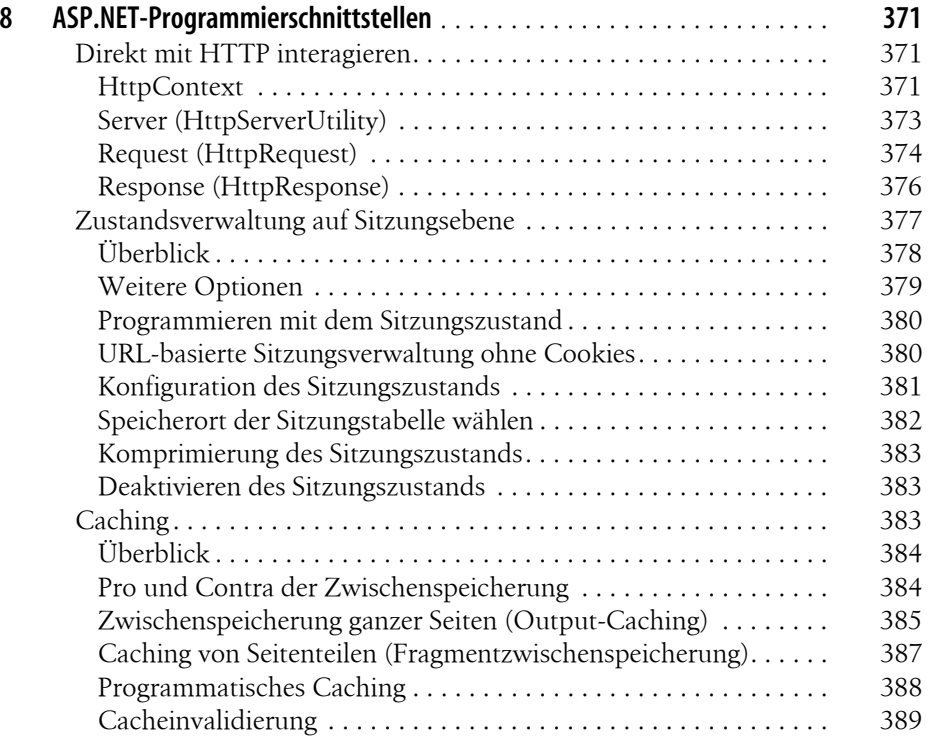

## **Teil C Webserverprogrammierung mit ASP.NET Core** . . . . . **393**

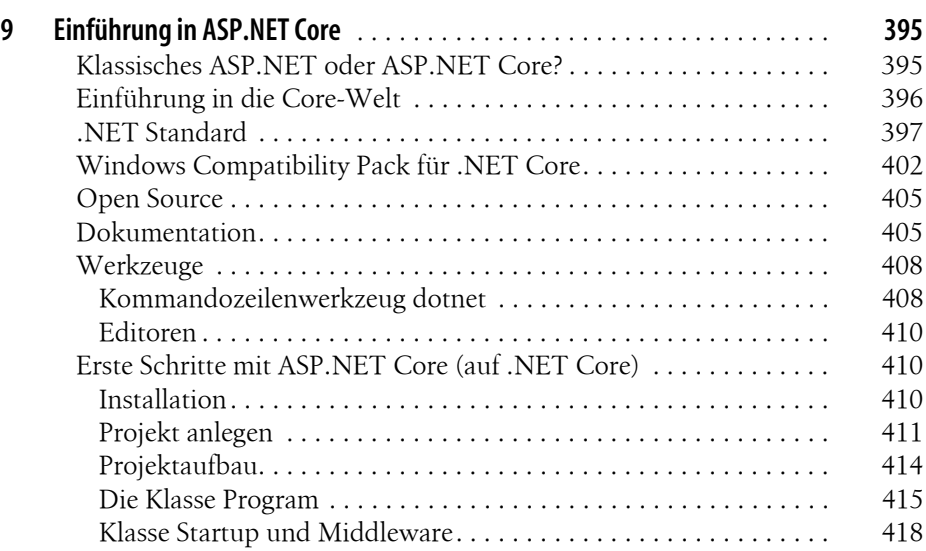

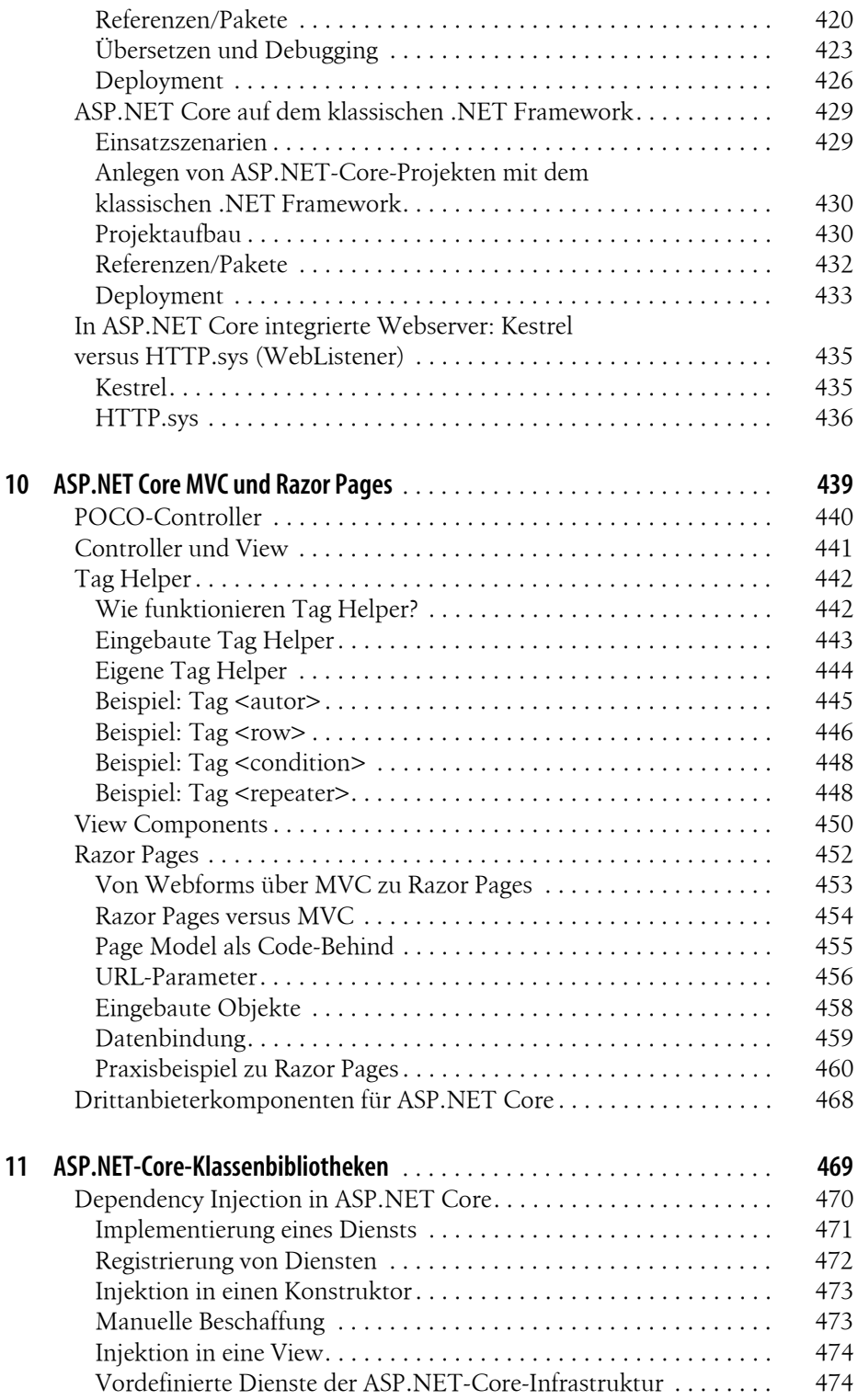

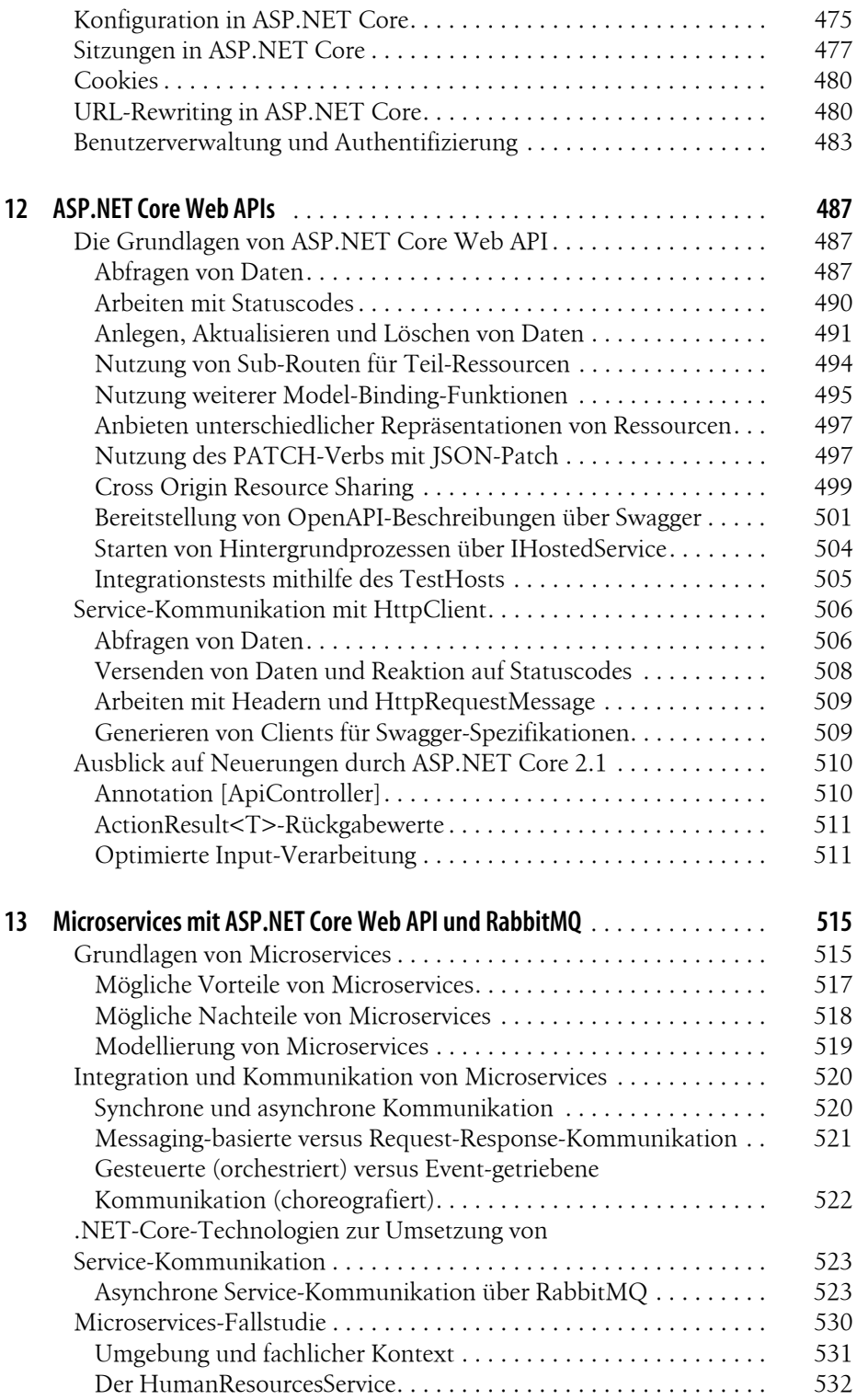

![](_page_10_Picture_136.jpeg)

![](_page_11_Picture_138.jpeg)

![](_page_12_Picture_139.jpeg)

![](_page_13_Picture_127.jpeg)

![](_page_14_Picture_139.jpeg)

![](_page_15_Picture_123.jpeg)

![](_page_16_Picture_96.jpeg)